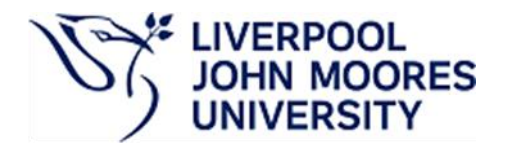

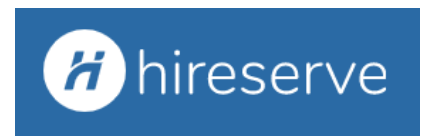

## **Hiring Manager Portal FAQ's**

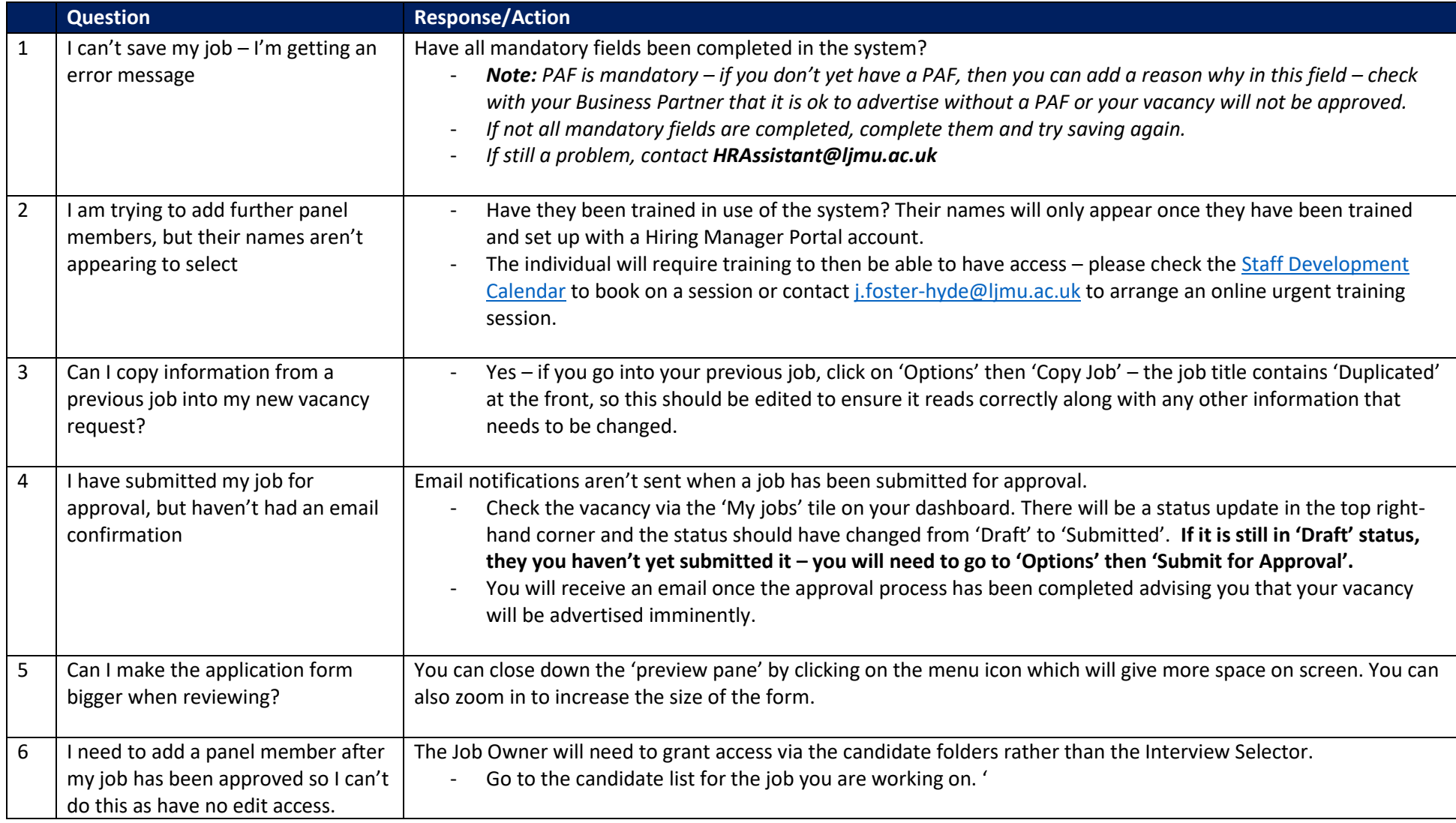

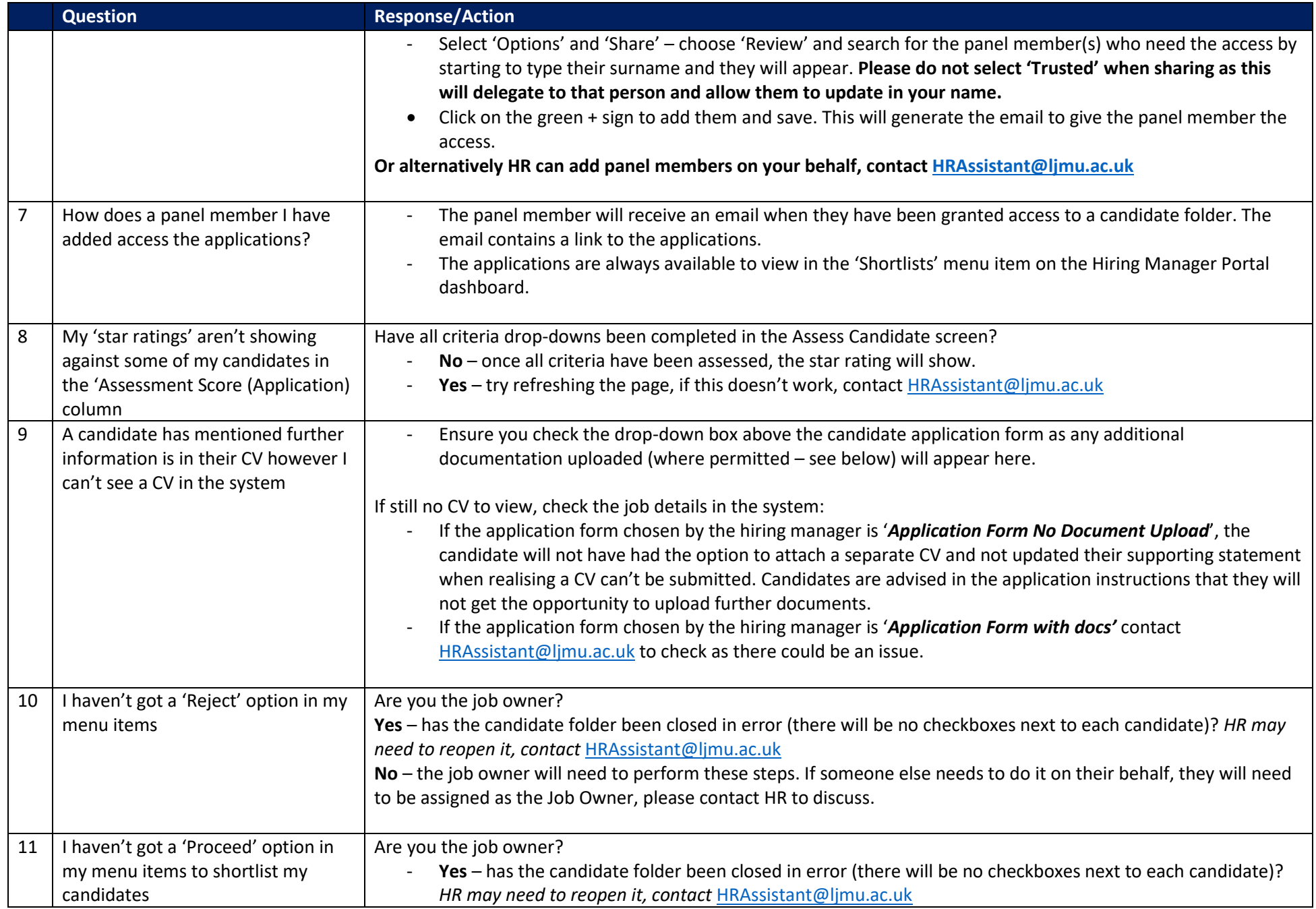

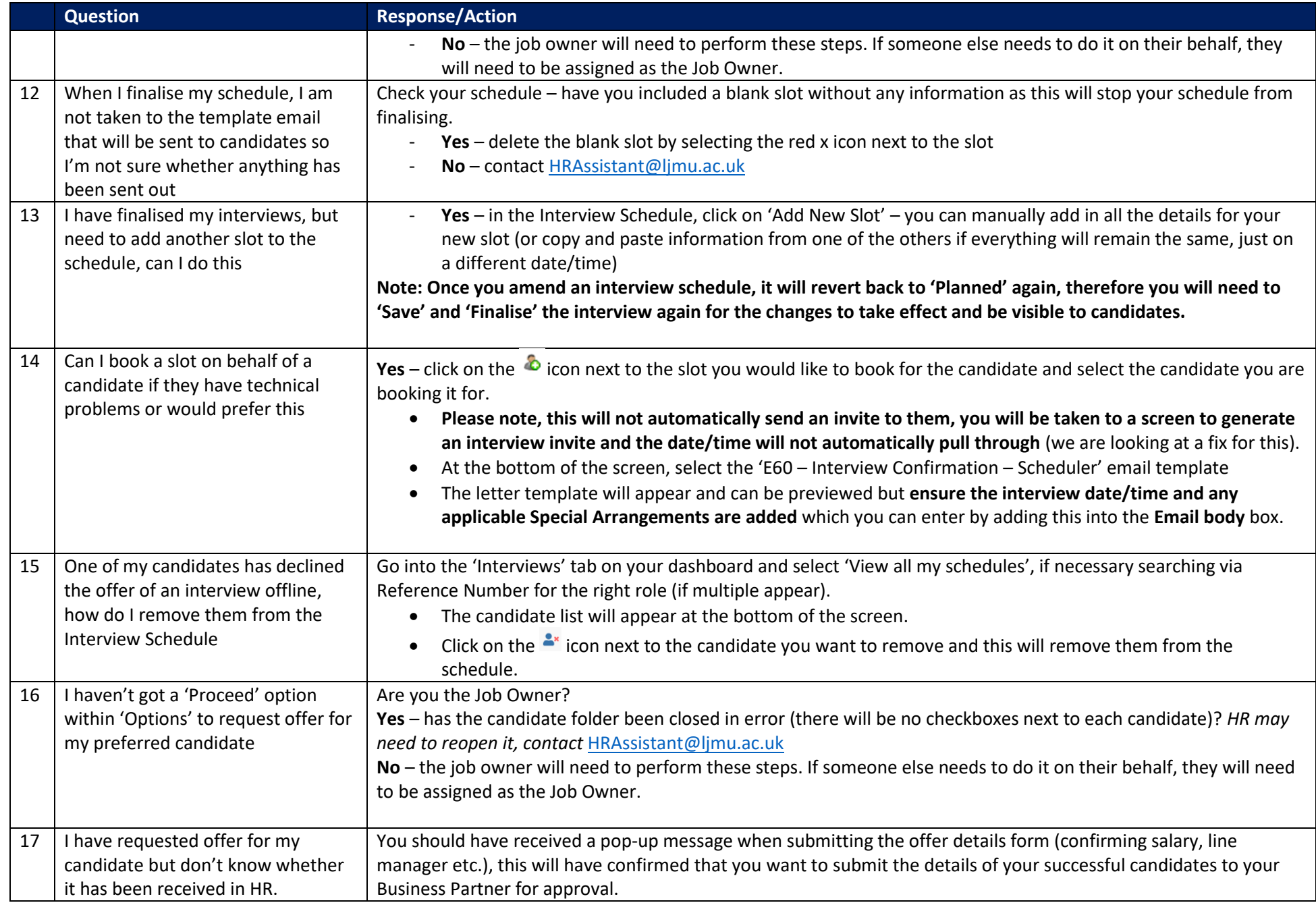

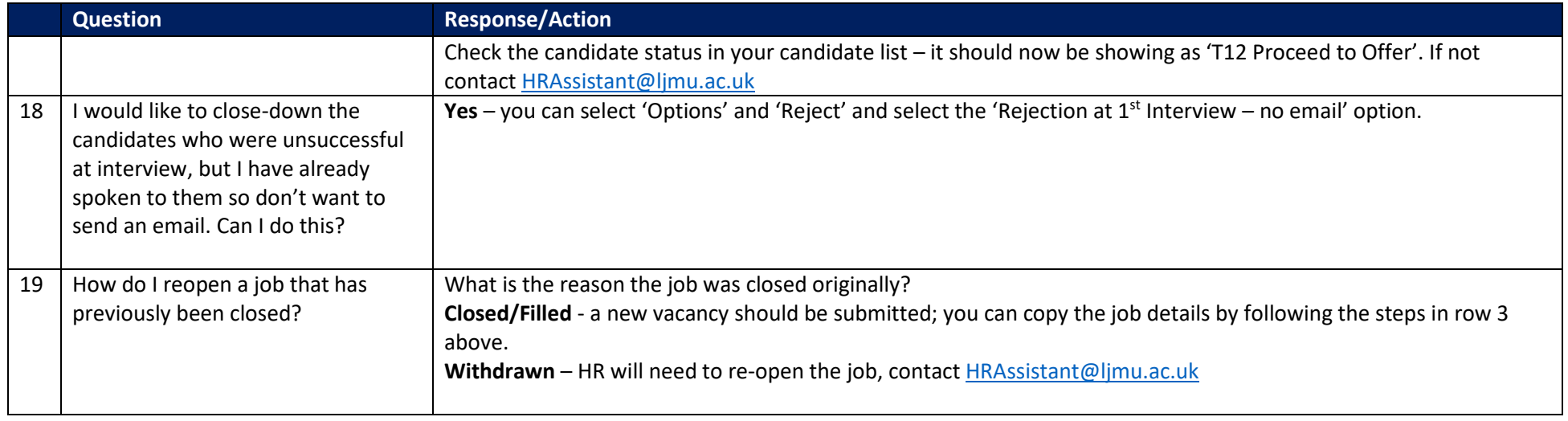